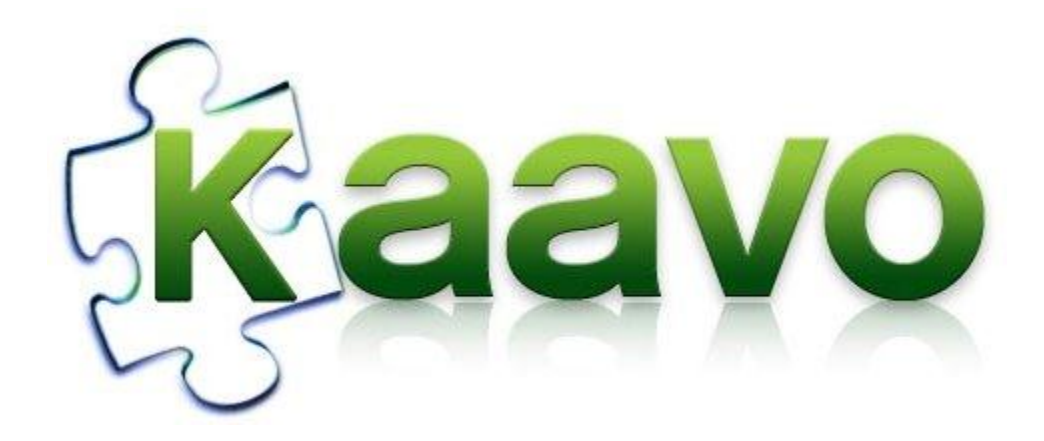

# Kaavo IMOD Key Capabilities

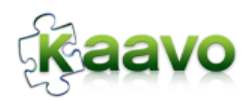

<span id="page-1-0"></span>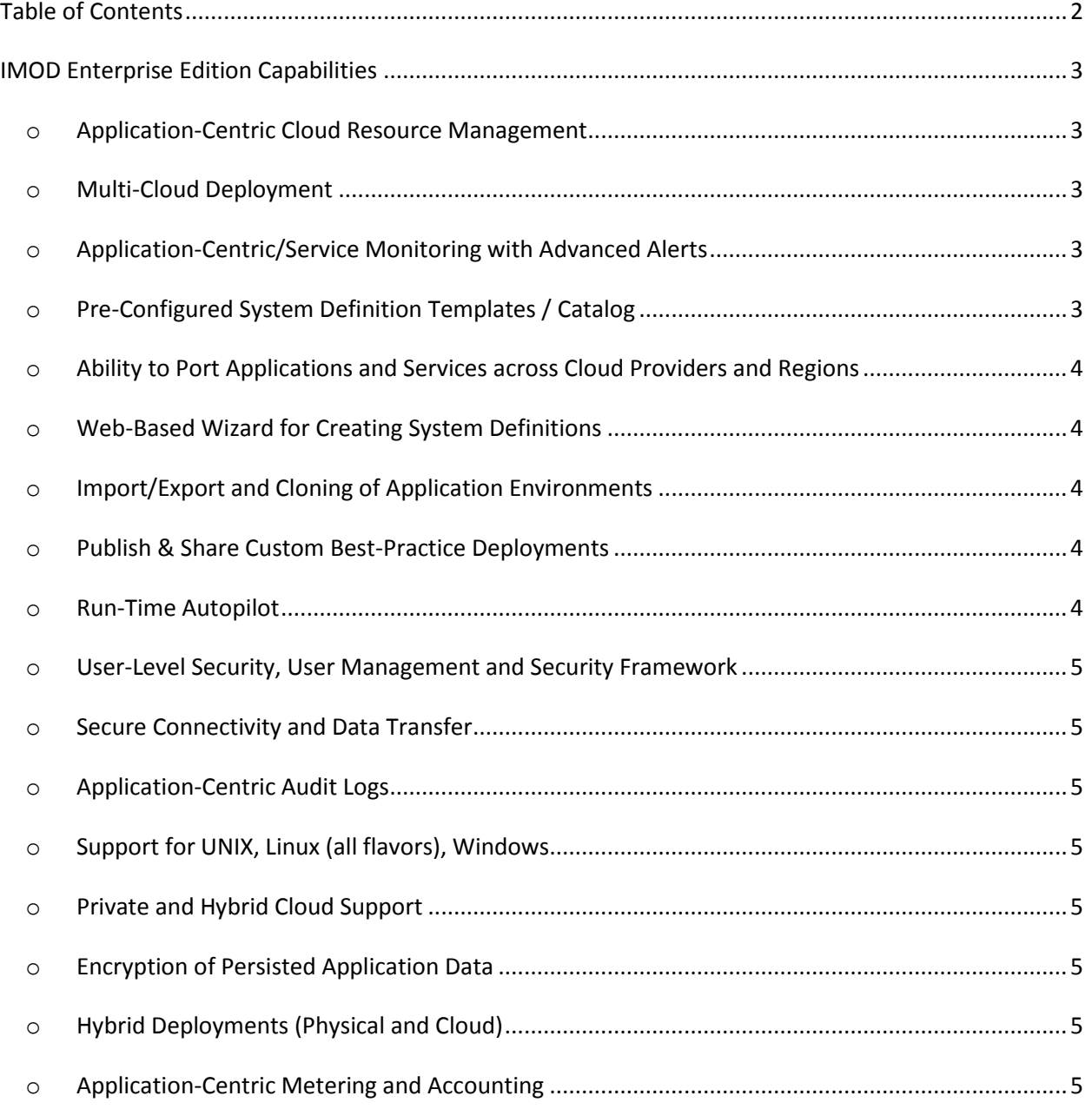

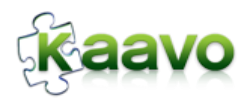

## **Cloud Computing Made Easy ®**

# <span id="page-2-1"></span><span id="page-2-0"></span>**IMOD Enterprise Edition Capabilities**

## o **Application-Centric Cloud Resource Management**

o Manage your cloud-based application resources (network, storage, servers) from the context of the application. This top-down approach ensures that these resources are specifically aligned to the dynamic needs of your application, and to the users of that application. It is an optimal way for managing entire business services holistically from the business perspective, instead of managing individual components. Gives better visibility to resources used by the application and application service levels.

## <span id="page-2-2"></span>o **Multi-Cloud Deployment**

 $\circ$  Ability to deploy and manage your application across resources from more than one cloud provider. This enables you to leverage "cloud economics" and not place your eggs in one basket, and works toward high availability and DR planning of your application.

## <span id="page-2-3"></span>o **Application-Centric/Service Monitoring with Advanced Alerts**

- $\circ$  Monitor the health of your cloud-based resources from the context of the application. Become notified of application-affecting events, as opposed to just server events not related to the application (for example, notifications of low disk space that is being used by your application).
- $\circ$  Setup monitors to automatically trigger events that maintain service levels. On an ongoing basis IMOD will monitor the critical metrics and trigger events to automatically take appropriate corrective actions, such as recovering service in the event of an outage. This improves ongoing application service levels as corrective actions are applied automatically during runtime, and reduces the effort required for providing on-going production support for the application.

## <span id="page-2-4"></span>o **Pre-Configured System Definition Templates / Catalog**

- $\circ$  Out-of-the-box examples of application environment configurations, to extend beyond the application at hand.
- $\circ$  Easily reuse best practice deployments by publishing them to catalog and making them available to select or all users.
- $\circ$  Configure an automation template for all environments. On an ongoing basis IMOD can be used to start / stop resources in development or performance environments with a single click as needed, to ensure optimal use of cloud resources. In production IMOD will adjust the cloud resources as needed based on concurrent users

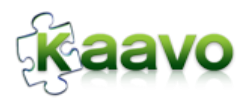

## **Cloud Computing Made Easy ®**

 $\circ$  Ability to easily keep the environments in sync, cloning the entire environment within minutes with just a few clicks. All the information required for deploying and managing the application is captured in one place and can be easily cloned.

## <span id="page-3-0"></span>o **Ability to Port Applications and Services across Cloud Providers and Regions**

- $\circ$  Using Kaavo System Definition users can define in detail how their application should be deployed and managed on various cloud providers or regions. This gives users full control over the behavior of their multi-tier distributed applications on different clouds. This is especially useful in following two use cases:
	- **ISVs looking to make their applications available on all clouds** ISVs can publish or configure their applications once and users can run them on any cloud or region without having to worry about the differences among clouds.
	- **Disaster Recovery** In case of Disaster Recovery users can bring online their applications on the alternate cloud provider using the same System Definition.

## <span id="page-3-1"></span>o **Web-Based Wizard for Creating System Definitions**

o Easily configure IMOD to deploy and manage your specific application, using a wizard-like interface.

## <span id="page-3-2"></span>o **Import/Export and Cloning of Application Environments**

 $\circ$  Duplicate application environments for Development, QA and production to ensure all stages of the production lifecycle are in-synch with each other.

## <span id="page-3-3"></span>o **Publish & Share Custom Best-Practice Deployments**

 $\circ$  Share your best-practice application deployment configurations with other users within your organization.

## <span id="page-3-4"></span>o **Run-Time Autopilot**

#### o **Scale Up / Scale Down**

- Automatically add and remove cloud-based resources, based upon dynamic application usage needs
- o **Application-Specific Server Recovery**
	- Automate recovery of a particular cloud server's role within the application deployment stack for continued high availability
- o **Automate Complex Actions in Response to Custom Events Across Servers or Application Tiers**
	- Automate the response to known application system events (i.e., high network bandwidth over a sustained period of time means more server resources necessary; a server died requires automatic recovery; the load

#### **Kaavo Inc.**

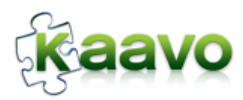

## **Cloud Computing Made Easy ®**

for an application has decreased and requires cloud resources to be released)

#### o **Application-Specific Data Backups**

- Set up backup jobs to be run at specific times of the day during which the application is idle or low in use
- o **Schedule Custom Jobs and Complex Workflows**
	- In addition to automating jobs and workflow responses, they can be scheduled (for example, shut down the development environment at 8pm each day and bring it back up at 8am)

## <span id="page-4-0"></span>o **User-Level Security, User Management and Security Framework**

 $\circ$  Manage the roles and users of IMOD within your organization with fine-grained access controls

## <span id="page-4-1"></span>o **Secure Connectivity and Data Transfer**

 $\circ$  IMOD securely connects and uses your cloud resources, and transfers data securely from on-site resources.

## <span id="page-4-2"></span>o **Application-Centric Audit Logs**

o A centralized logging system captures every move executed within your application deployment in the cloud, from startup to automated/manual actions to shutdown.

## <span id="page-4-3"></span>o **Support for UNIX, Linux (all flavors), Windows**

 $\circ$  IMOD can deploy your application in the cloud using resources based upon UNIX, Linux, and Windows operating systems.

## <span id="page-4-4"></span>o **Private and Hybrid Cloud Support**

 $\circ$  IMOD can deploy your application in a private (on-site) cloud environment, or a hybrid cloud environment (mix of public and private cloud resources).

#### <span id="page-4-5"></span>o **Encryption of Persisted Application Data**

 $\circ$  IMOD provides support for AES-256 bit encryption for data in cloud for additional security

## <span id="page-4-6"></span>o **Hybrid Deployments (Physical and Cloud)**

 $\circ$  IMOD can deploy your application across non-cloud (physical) resources and cloud resources, to ensure a solid migration path to the cloud.

## <span id="page-4-7"></span>o **Application-Centric Metering and Accounting**

o Understand the overall usage and cost of your cloud-based application